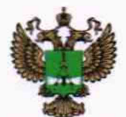

ФЕДЕРАЛЬНОЕ АГЕНТСТВО ПО ТЕХНИЧЕСКОМУ РЕГУЛИРОВАНИЮ И МЕТРОЛОГИИ

#### **ФЕДЕРАЛЬНОЕ БЮДЖЕТНОЕ УЧРЕЖДЕНИЕ «ГОСУДАРСТВЕННЫЙ РЕГИОНАЛЬНЫЙ ЦЕНТР СТАНДАРТИЗАЦИИ, МЕТРОЛОГИИ И ИСПЫТАНИЙ В Г. МОСКВЕ И МОСКОВСКОЙ ОБЛАСТИ» (ФБУ «РОСТЕСТ-МОСКВА»)**

# **УТВЕРЖДАЮ**

**Заместитель генерального директора** ФБУ «Ростест-Москва»

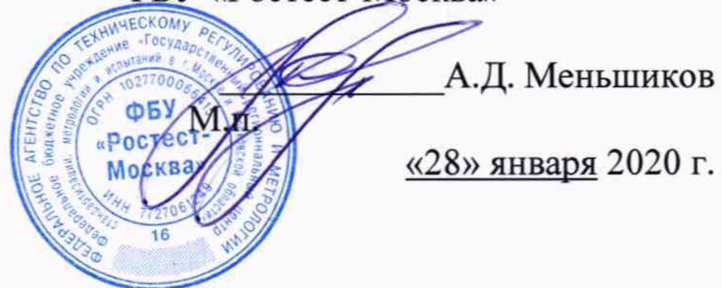

**Государственная система обеспечения единства измерений**

**МОНИТОРЫ-ТРАНСМИТТЕРЫ СЕРИИ DTM**

**Методика поверки**

**РТ-МП-6551-441-2020**

г. Москва 2020 г.

**Настоящая методика распространяется на мониторы-трансмиттеры серии DTM (далее мониторы-трансмиттеры), изготовленные фирмой PVTVM Inc., США, и устанавливает порядок и объем их первичной и периодической поверок.**

**Интервал между поверками 2 года.**

## 1 Операции поверки

**При проведении поверки выполняют операции, указанные в таблице 1.**

**Если при проведении той или иной операции поверки получен отрицательный результат, дальнейшая поверка прекращается.**

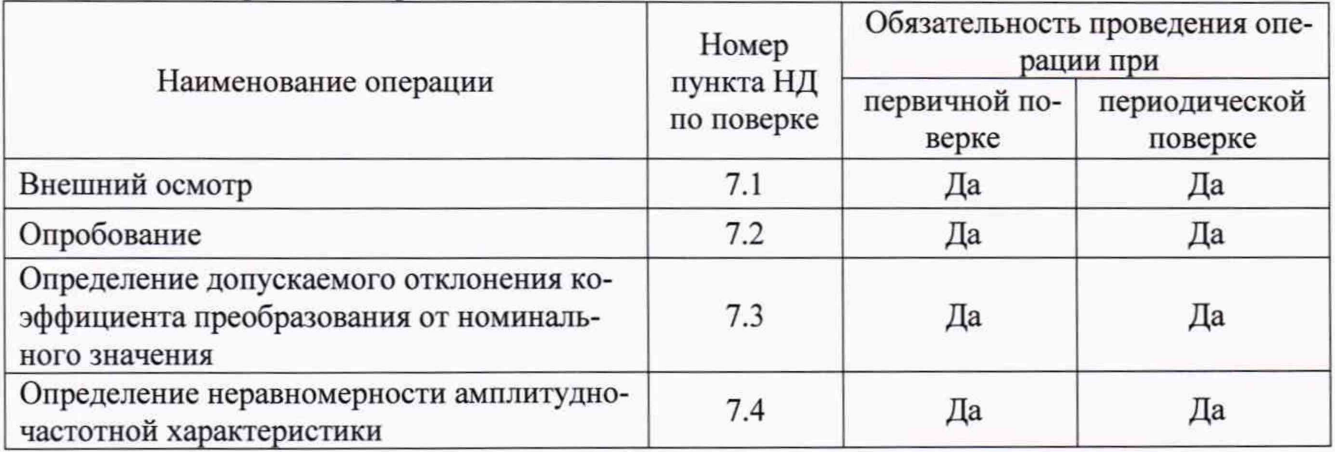

# **Таблица 1 - Операции поверки**

## 2 Средства поверки

**При проведении поверки применяют средства измерений и вспомогательные устройства, приведенные в таблице 2. Допускается применение аналогичных средств поверки, обеспечивающих определение метрологических характеристик поверяемых СИ с требуемой точностью.**

| Номер пункта<br>НД по поверке | Наименование средств поверки                                                                                                    |
|-------------------------------|----------------------------------------------------------------------------------------------------|
| 7.2, 7.3, 7.4                 | Поверочная виброустановка 2-го разряда по приказу № 2772 от 27.12.2018,<br>диапазон частот от 0,5 до 10000 Гц<br>Устройство для поверки преобразователей вихретоковых в статическом<br>режиме УПД, диапазон установки зазора от 0 до 5000 мкм, ПГ $\pm$ 15 мкм |
|                               | Меры длины концевые плоскопараллельные, от 0,5 до 100 мм, 2 класса<br>точности по ГОСТ 9038-90                                                                                                    |
|                               | Установка тахометрическая УТ05-60, диапазон воспроизведения от 1 до<br>60000 об/мин, ПГ $\pm$ 0,05 %                                                                                                    |
|                               | Источник питания GPD-72303S, пределы допускаемой основной абсолют-<br>ной погрешности воспроизведения выходного напряжения                                                                                                    |
|                               | $\pm (0,0003 \cdot U_{\text{B}_{b}x} \pm 10 \cdot \kappa)$ , пределы допускаемой основной абсолютной погреш-<br>ности воспроизведения выходного напряжения постоянного тока                                                                                    |
|                               | $\pm (0.005 \cdot U_{\text{Bar}} + 0.01)$                                                                                                    |
|                               | Мультиметр цифровой Agilent 34401A диапазон измерения переменного                                                                                                    |
|                               | напряжения от 1 мВ до 1000 В, ПГ $\pm$ (0,5+0,1 $\cdot$ ((10/U <sub>изм</sub> )-1))                                                                                                    |

**Таблица 2 - Средства поверки**

## 3 Требования к квалификации поверителей

**К проведению поверки мониторов-трансмиттеров допускается инженерно-технический персонал со среднетехническим или высшим инженерным образованием, имеющим опыт работы с аналогичным оборудованием, ознакомленный с руководством по эксплуатации и настоящей методикой поверки.**

#### 4 Требования безопасности

**4.1 К проведению поверки допускаются лица, прошедшие инструктаж по технике безопасности.**

**4.2 При работе с измерительными приборами и вспомогательным оборудованием должны быть соблюдены требования безопасности, оговоренные в соответствующих технических описаниях и эксплуатационных документах применяемых приборов.**

## 5 Условия поверки

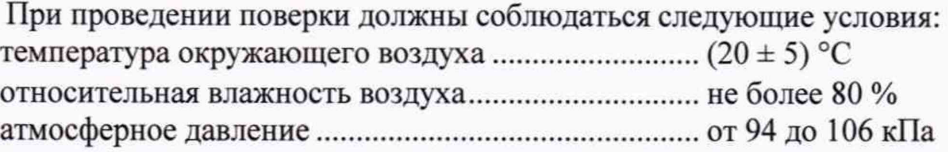

## 6 Подготовка к поверке

**6.1 Проверить наличие средств поверки, укомплектованность их руководством по эксплуатации (далее - РЭ) и необходимыми элементами соединений.**

**6.2 Используемые средства поверки разместить, заземлить и соединить в соответствии с требованиями ЭД на указанные средства.**

**6.3 Подготовку, соединение, включение и прогрев средств поверки, регистрацию показаний и другие работы по поверке произвести в соответствии с ЭД на указанные средства.**

## **7** Проведение поверки

**7.1. Внешний осмотр**

**При внешнем осмотре должно быть установлено соответствие мониторов-трансмиттеров следующим требованиям:**

**- комплектность согласно РЭ;**

**- отсутствие видимых механических повреждений, влияющих на работоспособность монитор-трансмиттера;**

**- четкость маркировок и целостность упаковки;**

**- чистота гнезд, разъемов.**

**В случае обнаружения несоответствия хотя бы по одному из вышеуказанных требований поверка прекращается.**

**Результаты внешнего осмотра считать удовлетворительными, если монитор-трансмиттер соответствует вышеперечисленным требованиям, комплектность полная.**

**7.2. Опробование**

**Для проведения опробования мониторов-трансмиттеров необходимо:**

**- подключить вибропреобразователи (преобразователи вихретоковые) к мониторамтрансмиттерам в соответствии с «Руководством по эксплуатации»;**

**- подключить мониторы-трансмиттеры к источнику питания GPD-72303s (далее - источник питания);**

**- подключить мониторы-трансмиттеры к мультиметру цифровому Agilent 34401А (далее по тексту - мультиметр) в соответствии с «Руководством по эксплуатации»;**

**- измерить значение выходного тока при отсутствии вибрации (начальный ток) на токовых выходах при помощи мультиметра. Значение начального тока должно быть равным 4,0 ± 0,1 мА.**

**Результаты опробования считаются удовлетворительными, если для мониторовтрансмиттеров предусмотренная процедура опробования успешно выполняется.**

**При неудовлетворительных результатах поверка прекращается и выписывается извещение о непригодности по установленной форме.**

**7.3. Определение допускаемого отклонения коэффициента преобразования от номинального значения**

**Для определения отклонения коэффициента преобразования от номинального значения необходимо:**

**Для мониторов-трансмиттеров серии DTM20-101, предназначенных для измерения раз-**

**маха виброперемещения, пикового значения (далее - ПИК) или среднего квадратического значения (далее - СКЗ) виброскорости и СКЗ виброускорения, необходимо:**

**- подготовить поверочную виброустановку 2-го разряда (далее - виброустановка) в соответствии с «Руководством по эксплуатации»;**

**- подключить вибропреобразователь к монитору-трансмиттеру в соответствии с «Руководством по эксплуатации»;**

**- подключить монитор-трансмиттер к источнику питания;**

**- закрепить вибропреобразователь на виброустановке;**

**- подключить монитор-трансмиттер к мультиметру в соответствии с «Руководством по эксплуатации»;**

**- измерить значение выходного тока при отсутствии вибрации (начальный ток) на токовых выходах при помощи мультиметра. Значение начального тока должно быть равным 4,0 ± 0,1 мА;**

**- воспроизвести на виброустановке вибрацию с частотой 45 Гц по четырем контрольным точкам диапазона измерений размаха виброперемещения , ПИК или СКЗ виброскорости или ПИК виброускорения равным 25, 50, 75 и 100 % от верхнего предела измерений.**

Определить значение коэффициента преобразования К<sub>л</sub> по формулам (1), (2) или (3)

$$
K_{\mu} = (I_{\text{bdx}} - I_0) / S_{\text{bx}} \text{ (mA/mkm)}, \tag{1}
$$

$$
K_{\mu} = (I_{\text{BLX}} - I_0) / V_{\text{BX}} \quad (M A / (M M \cdot c^{-1})), \tag{2}
$$

$$
K_{\rm A} = (I_{\rm BbIX} - I_0) / a_{\rm BX} \ (M A / (M \cdot c^{-2})), \tag{3}
$$

где I<sub>вых</sub> - текущее значение выходного тока, мА;

**10 - начальный выходной ток (значение начального выходного тока должно быть равным 4,0 ± 0,1 мА);**

 $S_{px}$ - задаваемые на установке размах виброперемещения, мкм;

V<sub>BX</sub> - задаваемые на установке ПИК или СКЗ виброскорости, мм·с<sup>-1</sup>;

**авх - задаваемые на установке ПИК виброускорения, м с'2.**

Расчёт действительного значения коэффициента преобразования К<sub>ср</sub>произвести по фор**муле (4)**

$$
K_{\rm cp} = \frac{\sum_{i=1}^{n} K_i}{n},\tag{4}
$$

**где п - число измерений;**

**Kj - значение коэффициента преобразования при i-ом значении параметров вибрации,** мА/мкм (мА/мм·с<sup>-1</sup>, мА/м·с<sup>-2</sup>, мА/мм, мА/(об·мин<sup>-1</sup>)).

Определить номинальное значение коэффициента преобразования К<sub>ном</sub>по формуле (5)

$$
K_{\text{HOM}} = \frac{16}{D},\tag{5}
$$

**где D - диапазон измерений м-с'2 (мм-с'1, мкм, мм, об/мин).**

**Отклонение действительного значения коэффициента преобразования от номинального <5 вычислить по формуле (6)**

$$
\delta = \frac{K_{A} - K_{\text{HOM.}}}{K_{\text{HOM.}}} \cdot 100\,(\%)\,,\tag{6}
$$

**где Кд - действительное значение коэффициента преобразования; Кном. - номинальное значение коэффициента преобразования.**

**Лист № 5**

**Всего листов 7**

**Для мониторов-трансмиттеров серии DTM10-201 и DTM10-301, предназначенных для измерения размаха виброперемещения, необходимо:**

**- подключить преобразователь вихретоковый к монитору-трансмиттеру в соответствии с «Руководством по эксплуатации;**

**- подключить монитор-трансмиттер к источнику питания;**

**- закрепить преобразователь вихретоковый на виброустановке;**

**- подключить монитор-трансмиттер к мультиметру в соответствии с «Руководством по эксплуатации»;**

**- измерить значение выходного тока при отсутствии вибрации (начальный ток) на токовых выходах при помощи мультиметра. Значение начального тока должно быть равным 4,0 ± 0,1 мА;**

**- воспроизвести на виброустановке вибрацию с частотой 45 Гц по четырем контрольным точкам диапазона измерений размаха виброперемещения равным 25, 50, 75 и 100 % от верхнего предела измерений.**

**Определить действительное значение коэффициента преобразования по формулам (1) и (4).**

**Определить номинальное значение коэффициента преобразования по формуле (5).**

**Отклонение действительного значения коэффициента преобразования от номинального вычислить по формуле (6).**

**Для мониторов-трансмиттеров серии DTM10-202 и DTM10-302, предназначенных для измерений осевого сдвига, необходимо:**

**- подключить преобразователь вихретоковый к монитору-трансмиттеру в соответствии с «Руководством по эксплуатации;**

**- подключить монитор-трансмиттер к источнику питания;**

**- поместить преобразователь вихретоковый в устройство для поверки преобразователей вихретоковых в статическом режиме УПД (далее - УПД);**

**- подключить монитор-трансмиттер к мультиметру в соответствии с «Руководством по эксплуатации»;**

**- перемещая подвижную каретку, установить зазор Sj между торцом преобразователя вихретокового и диском, установленным на подвижную каретку УПД, равный начальному зазору So для каждой из модификаций преобразователя вихретокового;**

- наблюдать на мультиметре значение постоянного тока I<sub>вых i</sub>;

**- измерения повторить для значений зазора, равных 25, 50, 75 и 100 % диапазона измерений.**

Определить значение коэффициента преобразования К<sub>л</sub> по формуле (7)

$$
K_{\rm A} = (I_{\rm BbIX} - I_0)/S_{\rm BX} \quad (M\rm A/MM), \tag{7}
$$

где I<sub>вых</sub> - текущее значение выходного тока, мА;

**1о - начальный выходной ток (значение начального выходного тока должно быть равным 4,0 ± 0,1 мА);**

 $S_{\text{BX}}$  - задаваемый на УПД осевой сдвиг, мм.

**Определить действительное значение коэффициента преобразования по формуле (4).**

**Определить номинальное значение коэффициента преобразования по формуле (5).**

**Отклонение действительного значения коэффициента преобразования от номинального вычислить по формуле (6).**

**Дзя мониторов-трансмиттеров серии DTM10-501 и DTM10-502, предназначенных для измерений частоты вращения, необходимо:**

**- подключить преобразователь вихретоковый к монитору-трансмиттеру в соответствии с «Руководством по эксплуатации;**

**- подключить монитор-трансмиттер к источнику питания;**

**- закрепить преобразователь вихретоковый на установке тахометрической УТ05-60 (далее - УТ05-60);**

**- подключить монитор-трансмиттер к мультиметру в соответствии с «Руководством по**

**эксплуатации»;**

**- измерить значение выходного тока при отсутствии сигнала с УТ05-60 (начальный ток) на токовых выходах при помощи мультиметра. Значение начального тока должно быть равным 4.0 ± 0,1 мА;**

**- воспроизвести на УТ05-60 вращение с числом оборотов в четырех контрольных точках диапазона измерений числа оборотов равных 25, 50, 75 и 100 % от верхнего предела измерений.**

- определить значение коэффициента преобразования К<sub>л</sub> по формуле (8)

$$
K_{\rm A} = (I_{\rm BbIX} - I_0) / N \ (M A / (06 \cdot \text{MH}^{-1})), \tag{8}
$$

где I<sub>вых</sub> - текущее значение выходного тока, мА;

**1о - начальный выходной ток (значение начального выходного тока должно быть равным**  $4.0 \pm 0.1$  MA);

**N - число оборотов, об/мин;**

**- определить действительное значение коэффициента преобразования по формуле (4).**

**- определить номинальное значение коэффициента преобразования по формуле (5).**

**- отклонение действительного значения коэффициента преобразования от номинального вычислить по формуле (6).**

**Результаты поверки по данному пункту считаются удовлетворительными, если пределы допускаемого отклонения коэффициента преобразования от номинального значения не превышает 1** *%.*

**При неудовлетворительных результатах поверка прекращается и выписывается извещение о непригодности по установленной форме.**

**7.4. Определение неравномерности амплитудно-частотной характеристики**

**Для определения неравномерности амплитудно-частотной характеристики (далее - АЧХ) необходимо осуществить подключение в соответствии с алгоритмом, прописанным в п.4.5. Подготовить установку в соответствии с «Руководством по эксплуатации».**

**Для мониторов-трансмиттеров DTM20-101, предназначенных для измерений размаха виброперемещения, ПИК или СКЗ виброскорости и СКЗ виброускорения, необходимо воспроизвести на установке значение виброперемещения, виброскорости и виброускорения, равным половине максимального значения диапазона измерений.**

**Данные значения остаются неизменными в каждой из десяти точек исследуемого диапазона частот. Рассчитать измеренное значение коэффициента преобразования по формулам (1),**  $(2), (3).$ 

**Неравномерность АЧХ** *6* **вычислить по формуле (9)**

$$
\delta = 20 \lg \left( \frac{K_i}{K_{\text{max}}} \right), (\text{AB}) \tag{9}
$$

**где Kj - измеренное значение коэффициента преобразования на i-ой частоте;**

**Кном. - измеренное значение коэффициента преобразования на частоте 45 Гц.**

**Для мониторов-трансмиттеров DTM10-201 и DTM10-301, предназначенных для измерений размаха виброперемещения, необходимо воспроизвести на установке значение виброперемещения. равным половине максимального значения диапазона измерений.**

**Данные значения остаются неизменными в каждой из десяти точек исследуемого диапазона частот. Рассчитать измеренное значение коэффициента преобразования по формуле (1).**

**Неравномерность АЧХ вычислить по формуле (9).**

**Данные значения остаются неизменными в каждой из десяти точек исследуемого диапазона частот. Рассчитать измеренное значение коэффициента преобразования по формуле (7).**

**Неравномерность АЧХ вычислить по формуле (9).**

**Результаты поверки по данному пункту считаются удовлетворительными, если неравномерность амплитудно-частотной характеристики не превышает ± ЗдБ.**

**При неудовлетворительных результатах поверка прекращается и выписывается извещение о непригодности по установленной форме.**

## 8 Оформление результатов поверки

**8.1 При положительных результатах поверки выдается свидетельство о поверке в соответствии с действующими правовыми нормативными документами.**

**Знак поверки наносится на свидетельство о поверке в виде наклейки или оттиска поверительного клейма**

**8.2 При отрицательных результатах поверки, выявленных при внешнем осмотре, опробовании, или выполнении операций поверки, выдается извещение о непригодности с указанием причин.**

**И.о. начальника сектора лаборатории № 441 ФБУ «Ростест - Москва»**

 $\overline{\mathbb{R}}$ 

В.В. Курунов